### **Event Based Markovian Simulation**

**The** Ψ − 3 **software**

#### [Benjamin.Briot@inria.fr](mailto:Benjamin.Briot@inria.fr) [Jean-Marc.Vincent@imag.fr](mailto:Jean-Marc.Vincent@imag.fr)

Laboratoire d'Informatique de Grenoble, Inria team MESCAL University Grenoble-Alpes, France

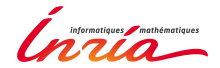

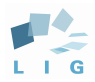

Marmote Workshop, Montpellier 2015, May 29

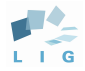

<span id="page-1-0"></span>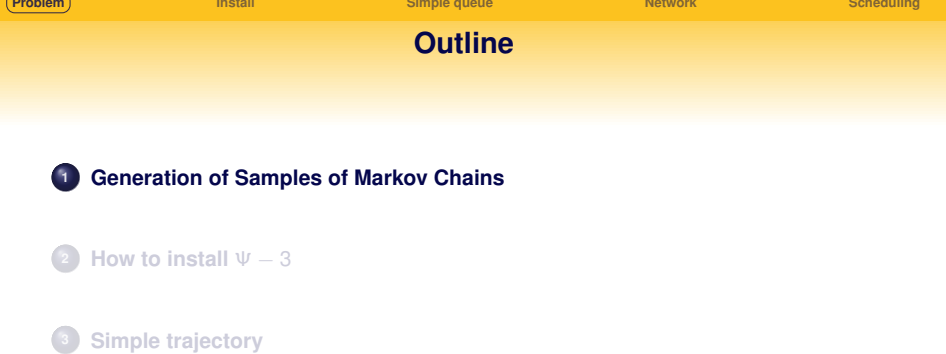

- **[Simple trajectory of a network](#page-41-0)**
- **[Scheduling](#page-53-0)**

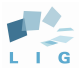

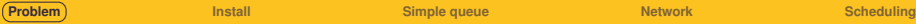

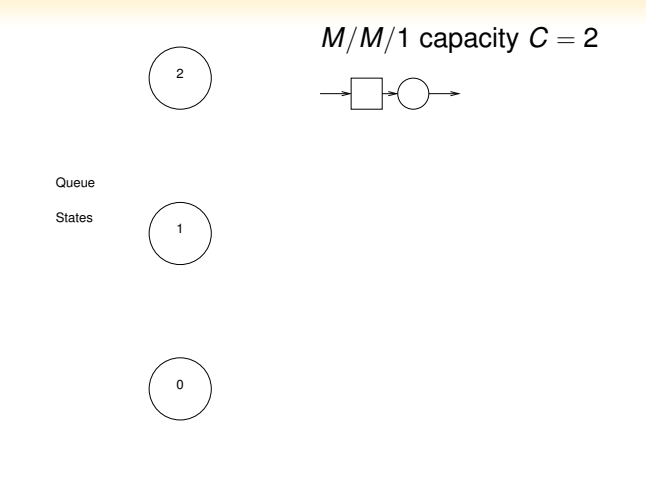

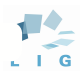

# **Events and Poisson Systems**

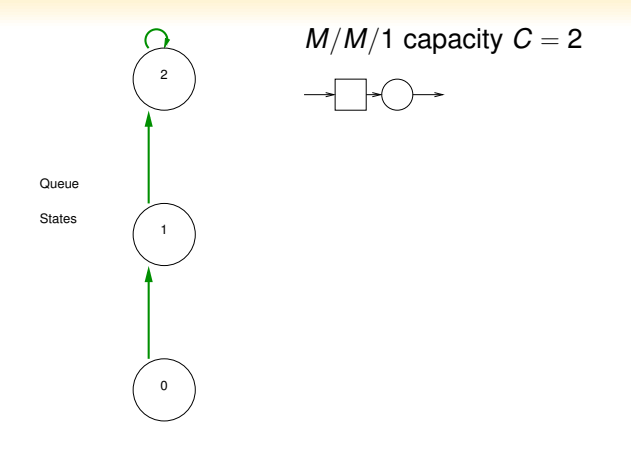

Ġ

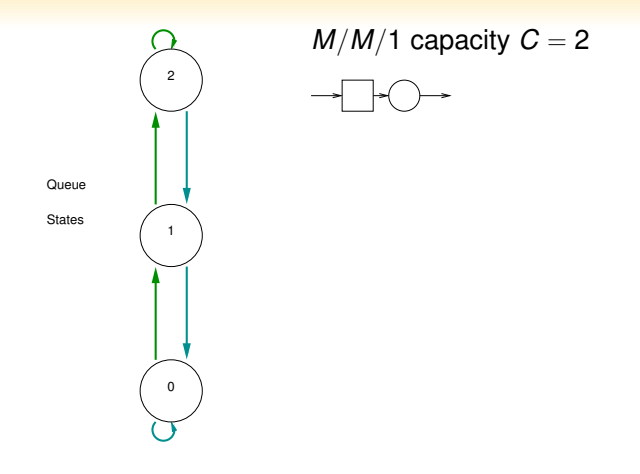

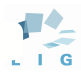

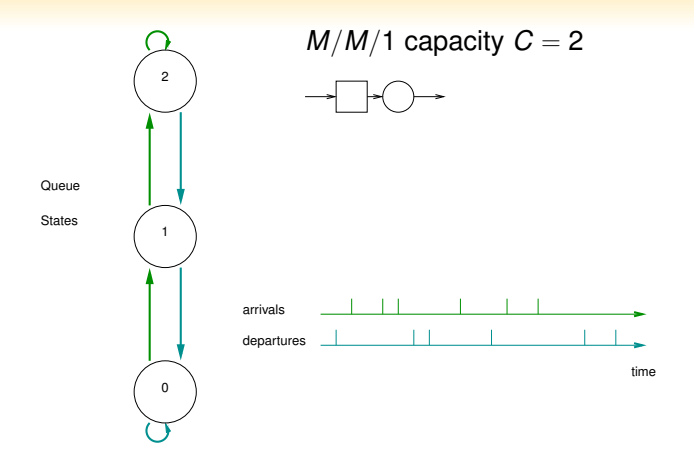

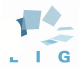

# **Events and Poisson Systems**

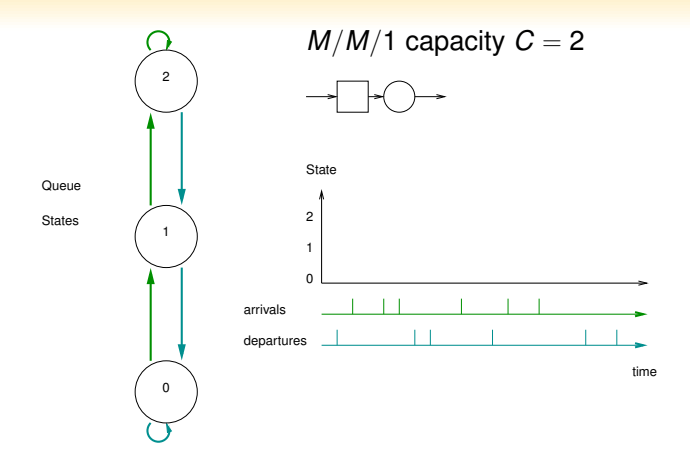

G

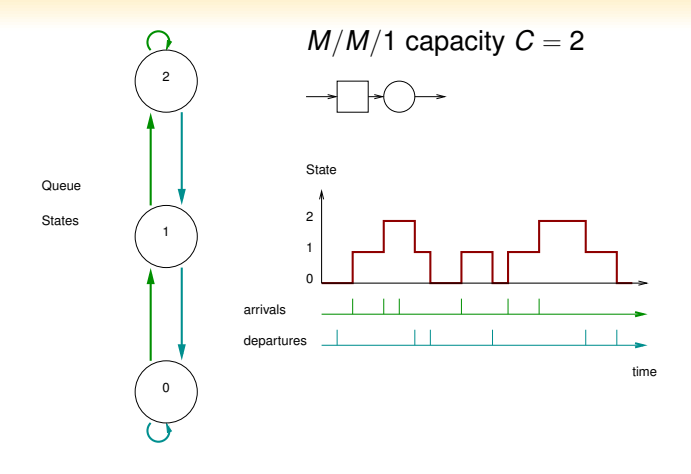

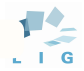

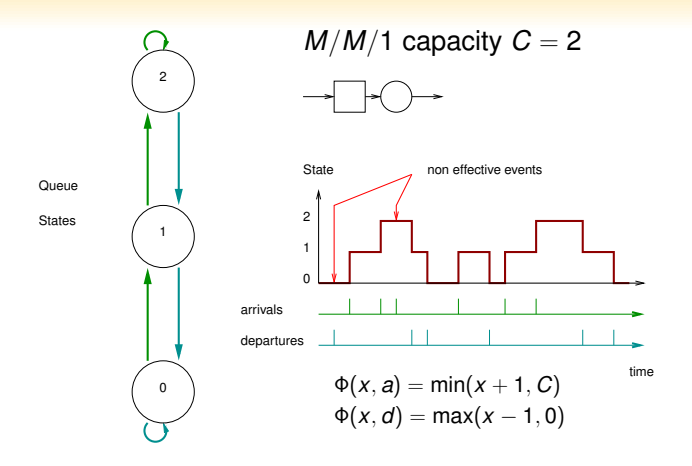

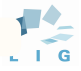

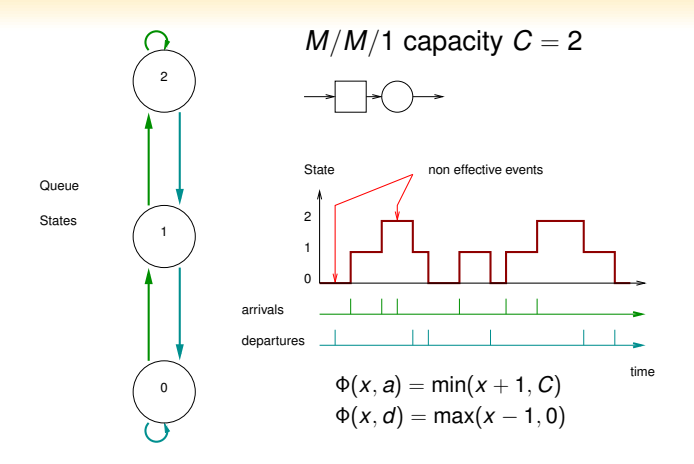

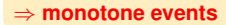

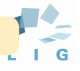

### **Event Modelling**

Multidimensional state space :  $X = X_1 \times \cdots \times X_K$  with  $X_i = \{0, \cdots, C_i\}$ .

Event *e* :

- $\rightsquigarrow$  transition function  $\Phi(., e)$ ; (skip rule)
- ; Poisson process <sup>λ</sup>*<sup>e</sup>*

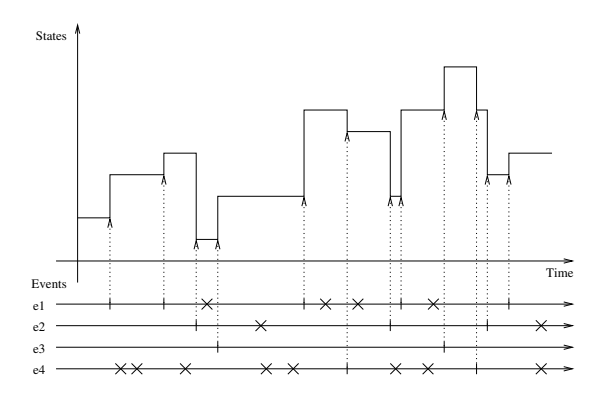

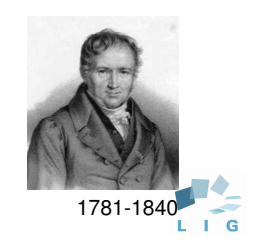

# **Event modelling : Uniformization**

$$
\Lambda = \sum_{e} \lambda_e \text{ and } \mathbb{P}(event \ e) = \frac{\lambda_e}{\Lambda};
$$

Trajectory : {*e<sub>n</sub>*}<sub>*n∈*ℤ</sub>i.i.d. sequence.

⇒ Homogeneous Discrete Time Markov Chain [Bremaud 99]

$$
X_{n+1}=\Phi(X_n,e_{n+1}).
$$

Generation among a small finite space  $\mathcal{E}: \mathcal{O}(1)$ 

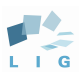

### Ψ **software**

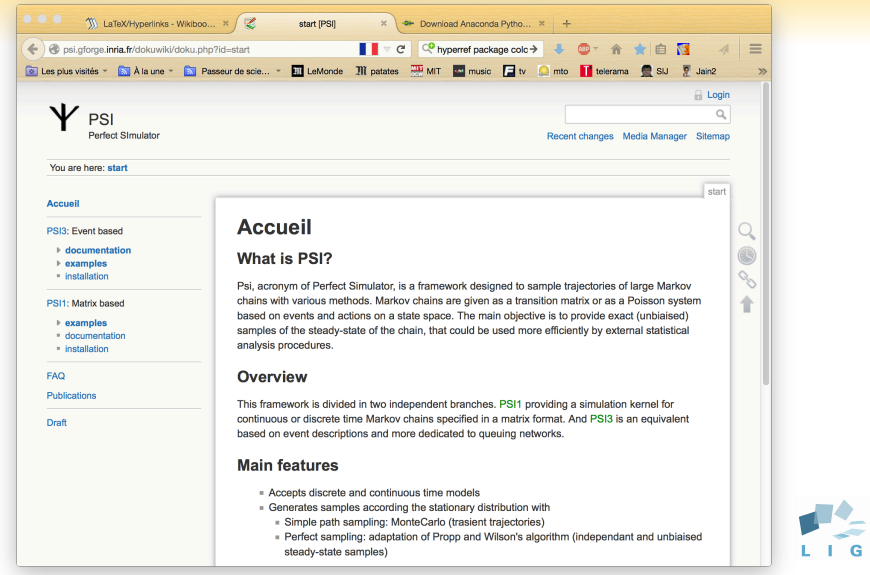

### **Software architecture**

#### **Aim of the software**

- **•** finite capacity queueing network simulator
- **•** rare events estimation (rejection, blocking,...)
- **o** statistical guarantees (independence of samples)

#### ⇒ **Simulation kernel**

- open source (C, GPL licence)
- extensible library of events
- multiplatforms (linux (debian), mac OSX,...)

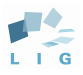

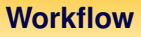

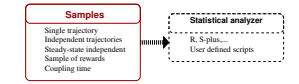

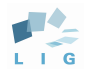

# **Workflow**

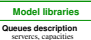

Rate<br>Activation condition<br>Action of the event **Event description** 

#### **Simulation kernels**

**Forward sampling Backward sampling**<br>Monotone<br>Envelopes Envelopes and split

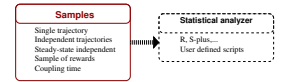

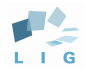

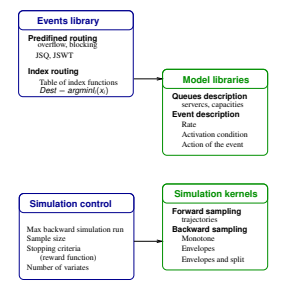

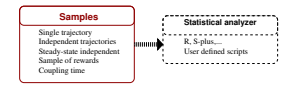

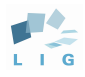

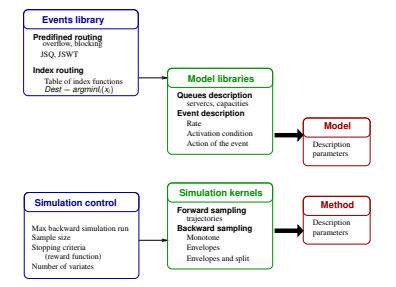

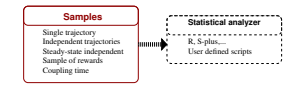

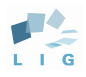

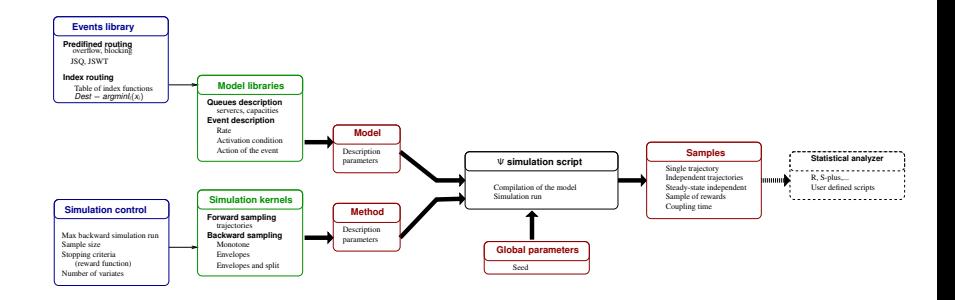

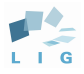

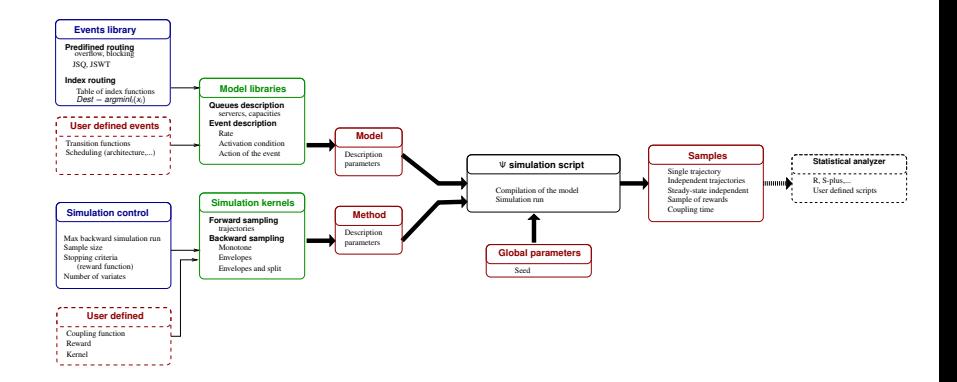

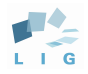

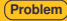

# **Modeling**

### **Syntax** Queues:<br>- id: did\_value] [parameter\_1]: [parameter\_2\_value] ...

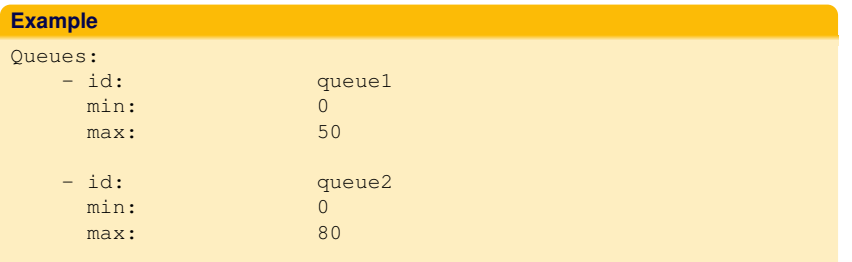

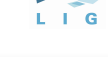

### **Modeling**

#### **Short list**

ext arrival reject One client comes from outside to the listed queues with priorities (the list order). The client is rejected if not possible.

ext departurer One client lives the specified queue.

routing n queues reject Select a client from the listed queues and route to another queue. Client is rejected if routing is not possible.

routage\_nfile\_bloc Select a client from the listed queues and route to another queue. Client stays on the origin queue if routing is not possible.

JSQ\_rejet Select a client from the listed queues and route to another queue with the least clients. Client is rejected if routing is not possible.

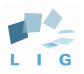

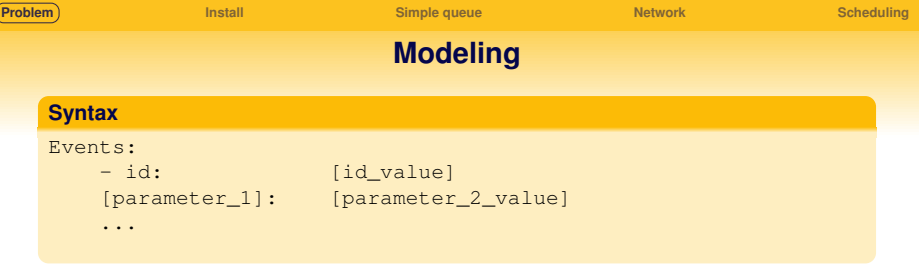

### **Example**

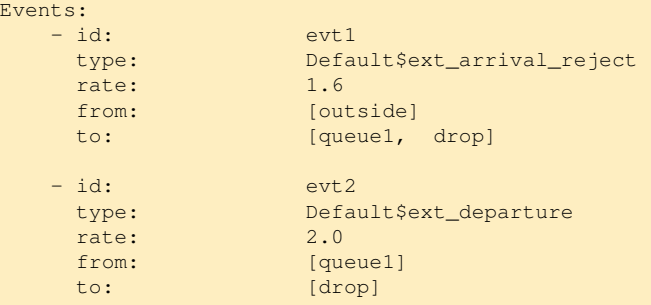

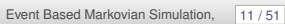

 $\frac{1}{\epsilon}$ 

### **Simulation**

### **Single trajectory sampling (Monte Carlo)**

- **•** Simple forward
- **•** Simple forward parallel

#### **Perfect sampling (Propp & Wilson) and extensions**

- **Bakward Monotone**
- **Bakward Envelope**
- **Bakward Envelope Splitting**

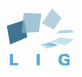

<span id="page-24-0"></span>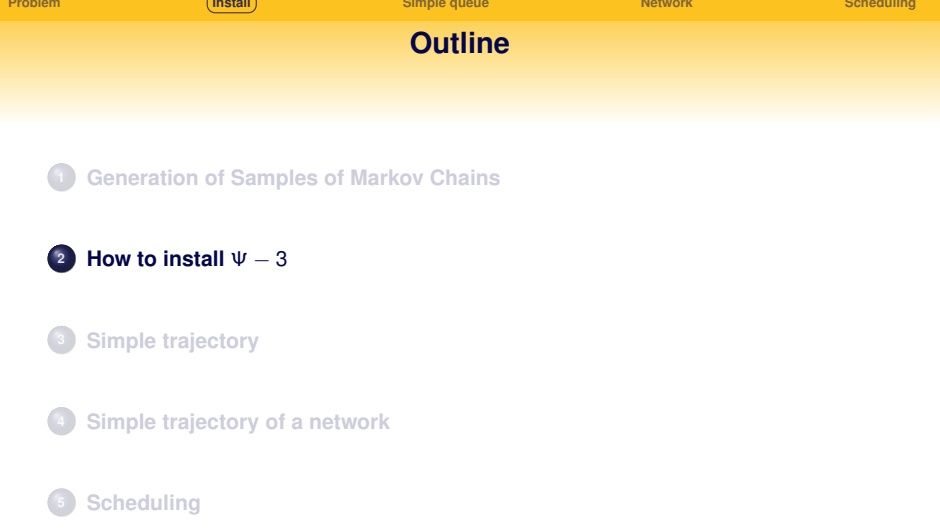

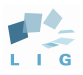

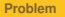

## **Installation**

- Unix-like operating system: GNU/Linux, MacOSX
- C/C++ compiler
	- $GCC$  >= 4.4 (for OpenMP 3.0 support)
- $\bullet$  CMake  $> 3.0$

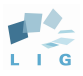

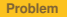

### **Installation**

PSI3 will be installed in /usr/local.

#### **In the source directory:**

cmake . make sudo make install

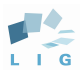

### **Installation**

Installation destination can be changed through CMAKE\_INSTALL\_PREFIX. For instance, installing in \$HOME/psi3:

### **In the source directory:**

```
DESTDIR="$HOME/psi3"
cmake -D CMAKE INSTALL PREFIX="$DESTDIR" .
make
sudo make install
```
Then, you can update your Path to run PSI3:

#### **In shell:**

export PATH="\$DESTDIR/bin:\$PATH"

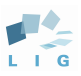

### **Installation**

#### **Notes for mac user**

- Although PSI3 can compile and works with clang, our advise is to use gcc.
- If you don't have gcc, you can install it through homebrew (http://brew.sh/)
- **If notice CMAKE still use clang. Check the value of CMAKE\_C\_COMPILER. CCMAKE offers a** graphical front-end that is often a good choice to get a good overview of variables used by **CMAKE**

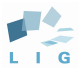

<span id="page-29-0"></span>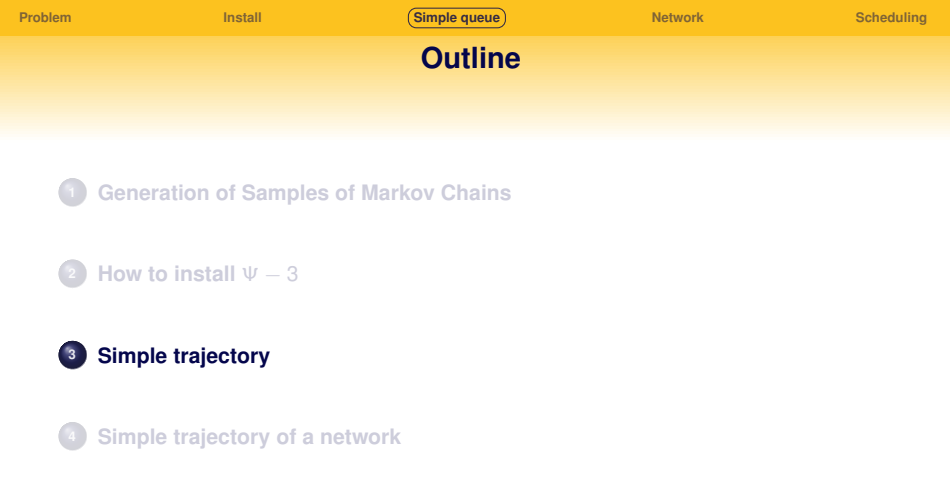

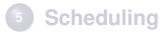

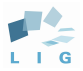

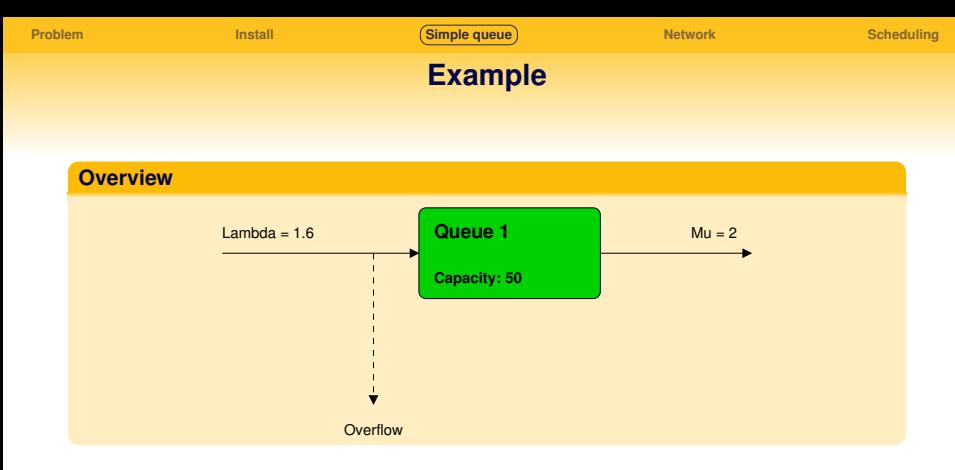

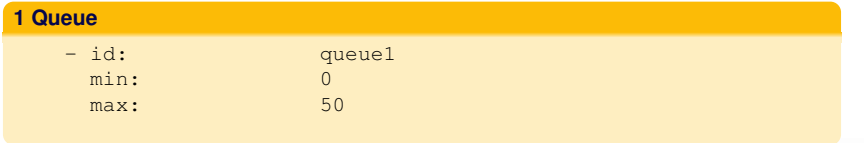

 $\overline{\mathbf{G}}$ 

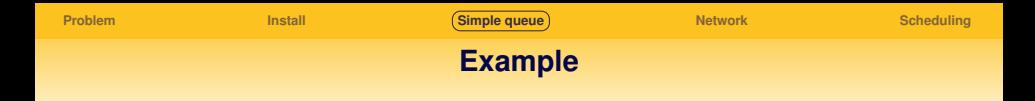

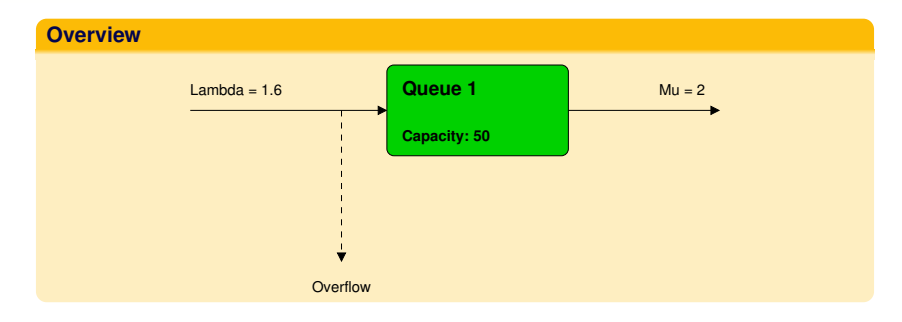

### **2 Events**

- ext\_arrival\_reject
- ext\_departure

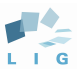

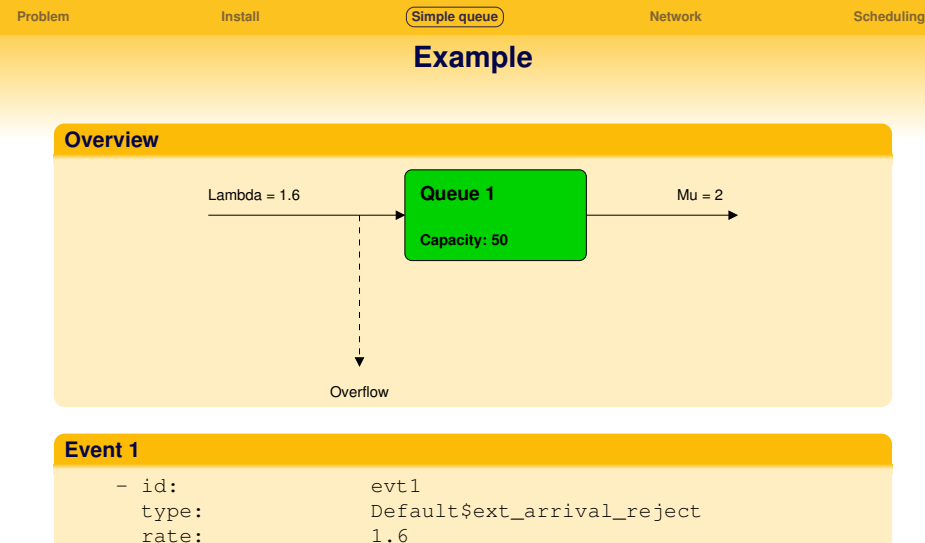

- 
- from: [outside]
	- to: [queue1, drop]

G

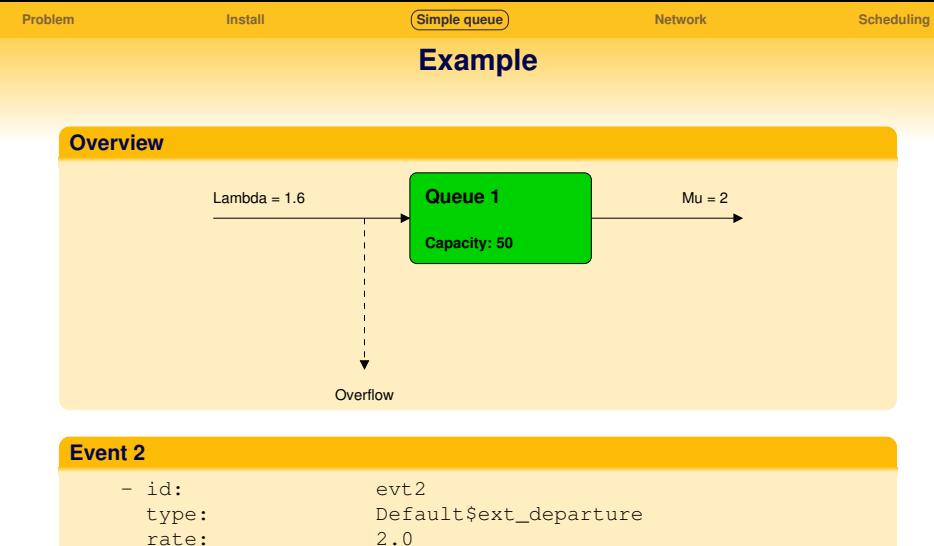

- 
- from: [queue1]
	- to: [drop]

G

**Example**

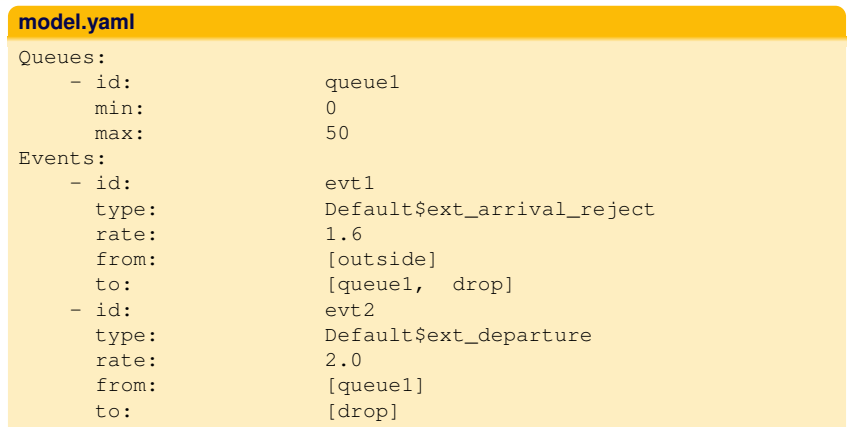

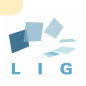

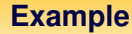

#### **Simpleforward**

To generate a trajectory of this model.

#### **simpleforward.yaml**

Method: simpleforward

# Sample will have one million states TrajectoryLength: 1000000

# Initial states of queues. # "~" means to let PSI3 choose it randomly. InitialState :

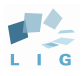

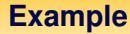

#### **param.yaml**

```
# Random generator seed. "~" for random seed
Seed: 7
# Configuration of model
PrintModel: Yes
# Parameters of simulation
PrintParam: Yes
# Total time of the simulation from begin to end
PrintSimulationTime: Yes
```
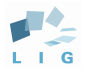

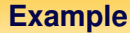

### **Execution**

```
> psi3_unix -m simple-queue.yaml -p param.yaml
-k simpleforward.yaml
Begin user files compilation...
OK
Begin simulation...
Number total of transition calls: 1000000
# Total simulation time : 297.071000 milli-seconds
End of simulation
```
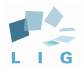

...

**[Problem](#page-1-0) [Install](#page-24-0) [Simple queue](#page-29-0) [Network](#page-41-0) [Scheduling](#page-53-0)**

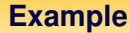

#### **output.txt (troncated)**

```
# PSI3 INFO:
# version: 1.3.0
# build type: DEBUG
# C compiler: GNU
# compiler options: -Werror -Wall -rdynamic
 General Param:
# seed: 7
# Method:
# TrajectoryLength: 1000
# InitialState: 24
```
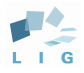

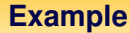

#### **output.txt (truncated)**

# Output data: 0 Na 24  $\begin{array}{ccc}\n1 & 1 & 23 \\
2 & 1 & 22\n\end{array}$ 2 1 22 3 0 23  $0 \t 24$ 5 1 23 ... 999998 1 0 999999 0 1 # Number total of transitions calls: 999999 # Total simulation time: 233.257000 milli-seconds

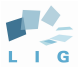

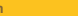

### **Example**

With a simple script R available on this page: http://psi.gforge.inria.fr/dokuwiki/doku.php?id=psi3:examples

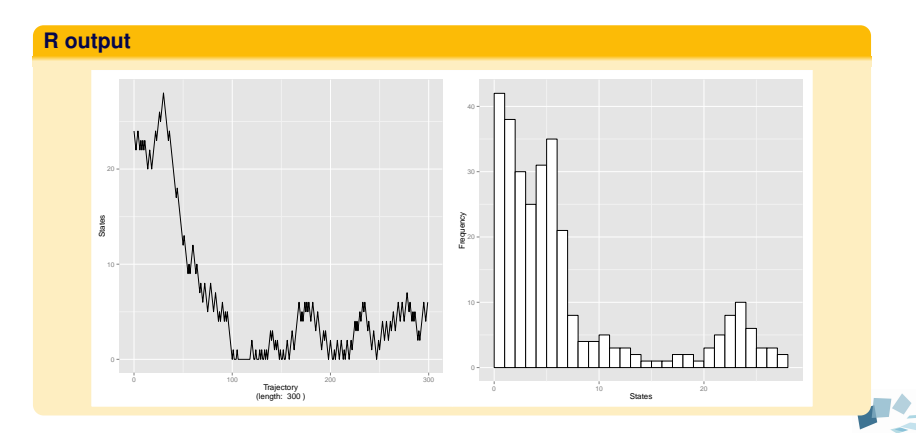

Ġ

<span id="page-41-0"></span>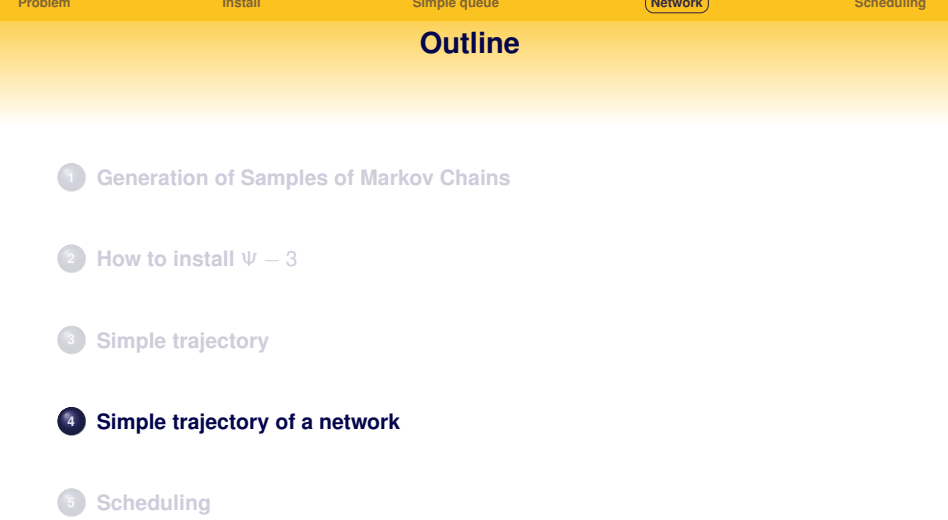

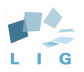

**Example**

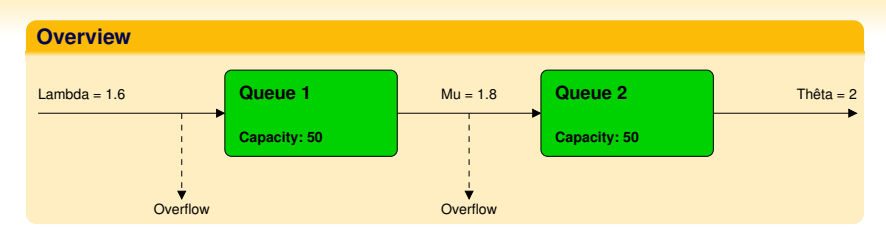

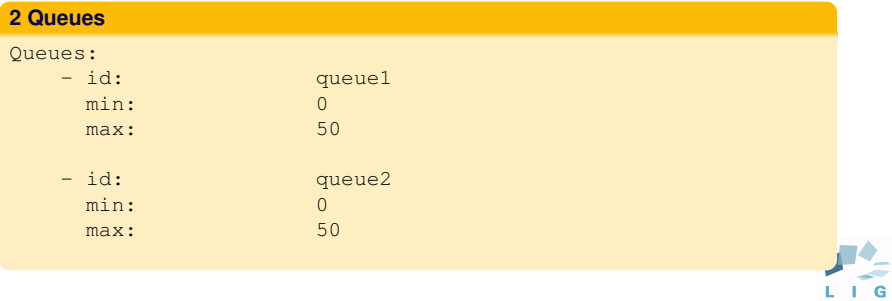

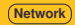

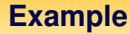

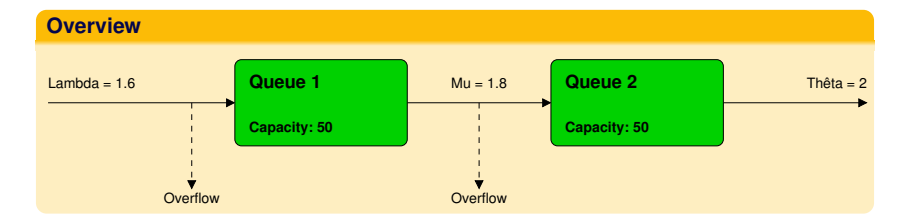

### **2 Events**

- ext\_arrival\_reject
- routing\_n\_queues\_reject
- ext\_departure

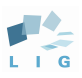

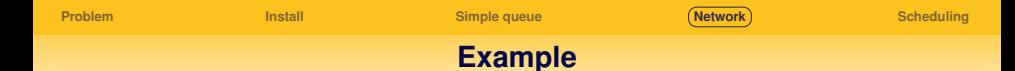

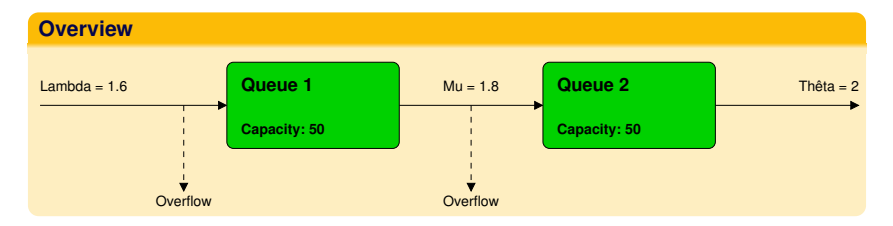

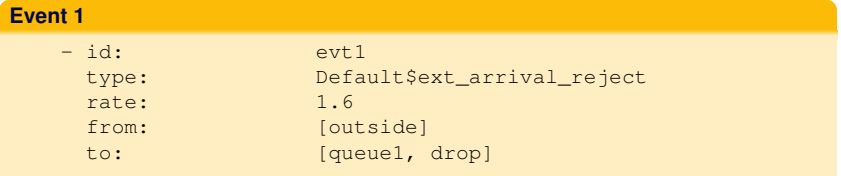

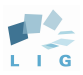

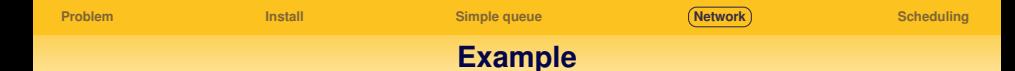

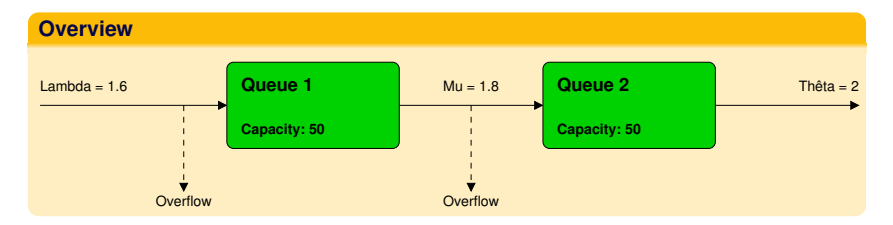

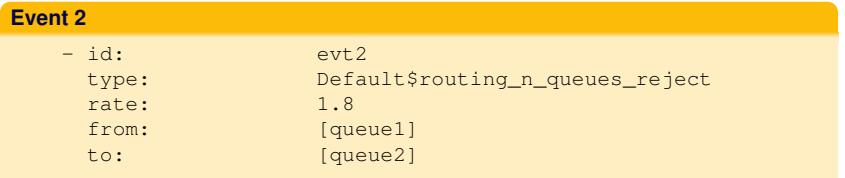

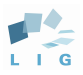

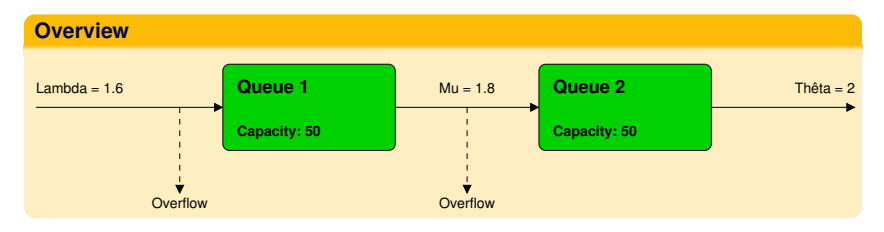

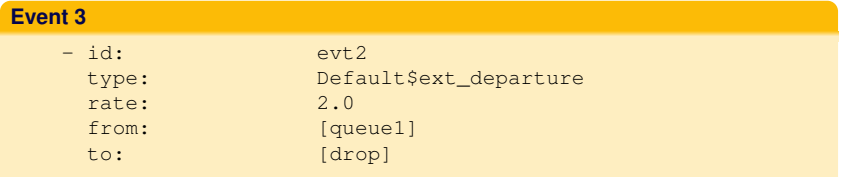

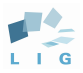

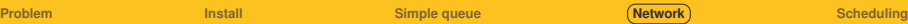

### **Example**

#### **BackwardMonotone**

To sample 1000 steady states of the system..

#### **method.yaml**

# Simulation algorithm Method: backwardmonotone

# Sample number SampleNumber: 1000

# Number of Antithetic variable Antithetic: 1

# Doubling period (Yes or No) Doubling: Yes

# Size of maximal trajectory TrajectoryMax: 3000000

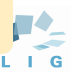

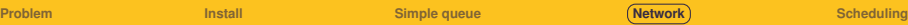

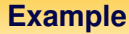

#### **param.yaml**

```
# Random generator seed. "~" for random seed
Seed: 7
# Configuration of model
PrintModel: Yes
# Parameters of simulation
PrintParam: Yes
# Total time of the simulation from begin to end
PrintSimulationTime: Yes
```
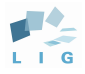

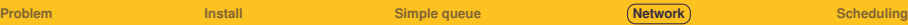

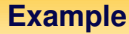

#### **Execution**

```
> psi3_unix -m simple-queue.yaml -p param.yaml
-k simpleforward.yaml
Begin user files compilation...
OK
Begin simulation...
InitMemoryLength: automatic default value (1000)
# Total simulation time: 287.465000 milli-seconds
End of simulation
```
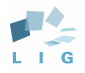

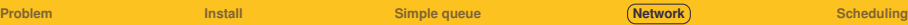

### **Example**

#### **output.txt (truncated)**

```
# PSI3 INFO:
# version: 1.3.0
# build type:
# C compiler: GNU
# compiler options: -Werror -Wall -rdynamic
 General Param:
 s = h + 3# Method:
# SampleNumber: 1000
# TrajectoryMax: 3000000
# Antithetic: 1
# Doubling: 1
# InitMemoryLength: 1000
...
```
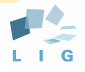

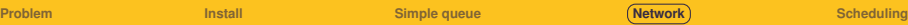

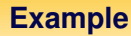

### **output.txt (truncated)**

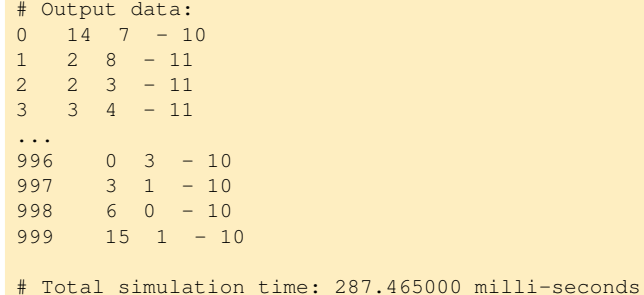

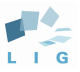

Simple queue

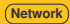

### **Example**

With a simple script R available on this page: http://psi.gforge.inria.fr/dokuwiki/doku.php?id=psi3:examples

#### **R** output

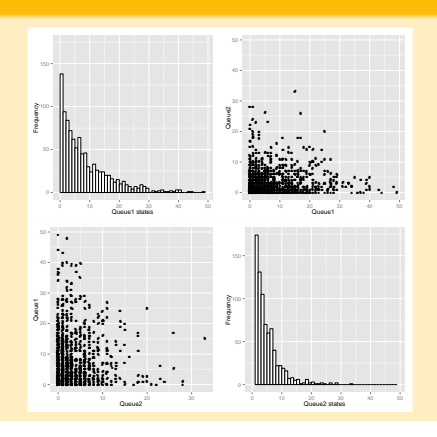

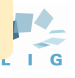

<span id="page-53-0"></span>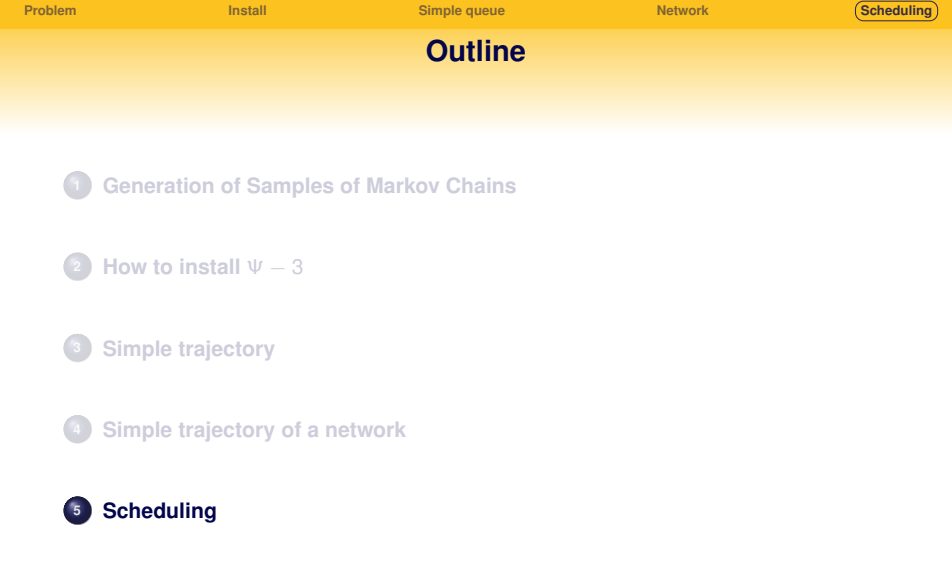

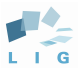

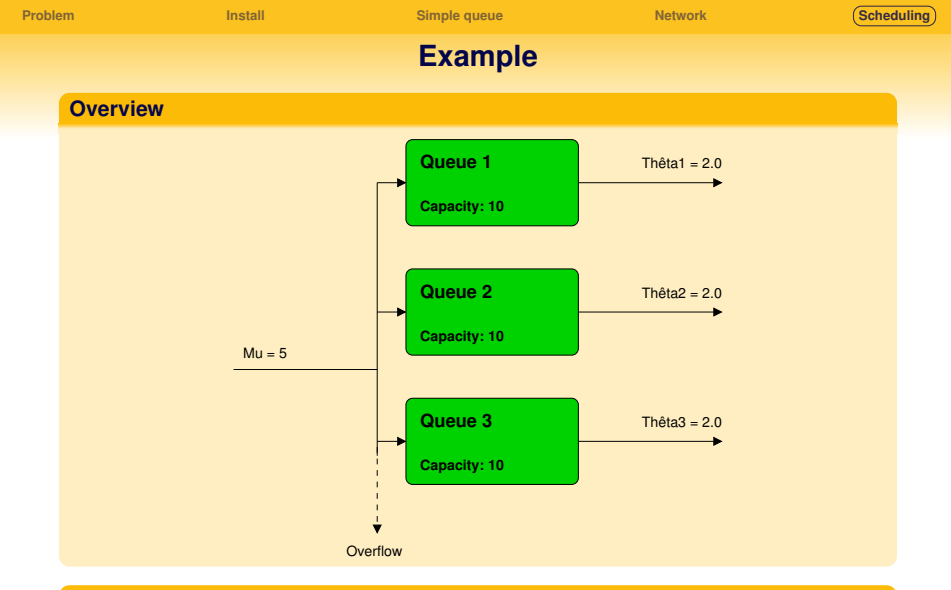

### **Two kind of event**

- JSQ\_rejet
- e ext\_departure

 $\mathbf{G}$ T

# **Example**

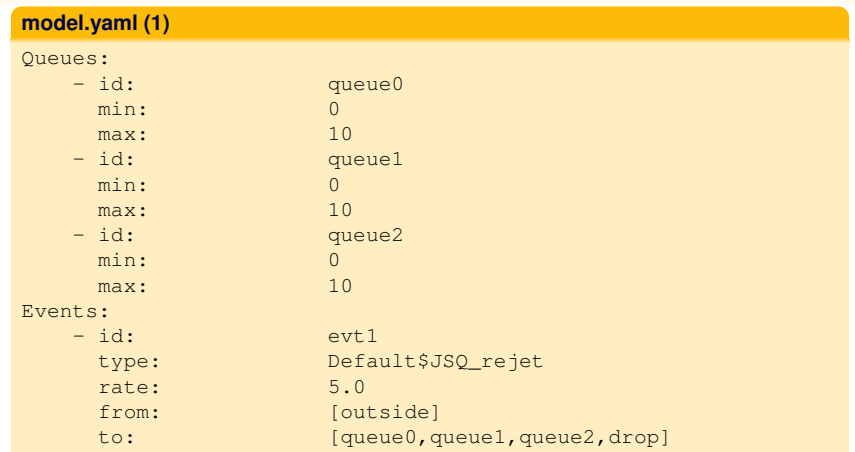

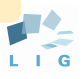

# **Example**

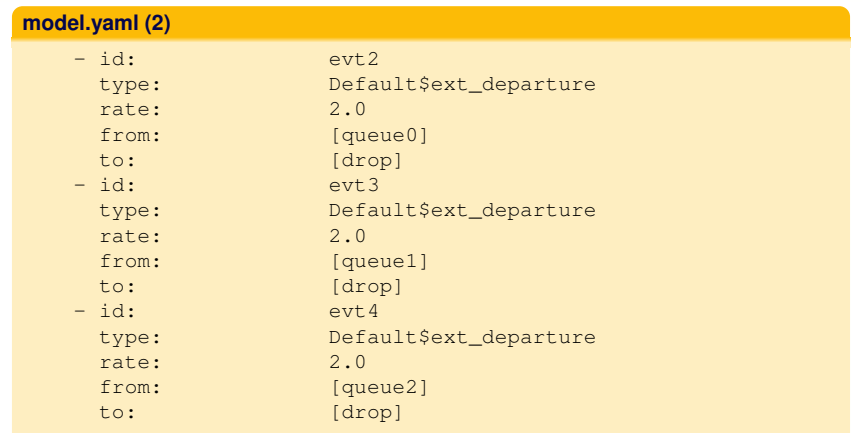

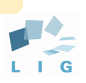

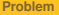

# **[Problem](#page-1-0) [Install](#page-24-0) [Simple queue](#page-29-0) [Network](#page-41-0) [Scheduling](#page-53-0) Example BackwardMonotone** • To sample 1000 steady states of the system User defined output function to print max and min of queues **method.yaml** # Simulation algorithm Method: backwardmonotone # Sample number SampleNumber: 1000 # Doubling period (Yes or No) Doubling: Yes # Size of maximal trajectory TrajectoryMax: 3000000 MyLib: [lib/outputfct] OutputFct: MyLib\$output\_minmax

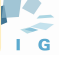

### **Example**

```
void output minmax (FILE * f, int **state,
                    int sample, int *log2stop_time)
{
   int i, n, max = 0, min = 0;
   fprintf (f, "%d \t", sample);
   for (n = 0; n < nb AV; n++) {
      min = state[n][0];max = state[n][0];for (i = 1; i < nb_queues; i++) {
         max = max2 (max, state[n][i]);
         min = min2 (min, state[n][i]);
      }
      fprintf (f, "%d\t%d\n", min, max);
   }
}
```
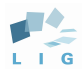

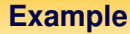

#### **param.yaml**

```
# Random generator seed. "~" for random seed
Seed: 7
# Configuration of model
PrintModel: Yes
# Parameters of simulation
PrintParam: Yes
# Total time of the simulation from begin to end
PrintSimulationTime: Yes
```
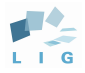

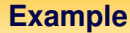

#### **Execution**

```
> psi3_unix -m simple-queue.yaml -p param.yaml
-k simpleforward.yaml
Begin user files compilation...
OK
Begin simulation...
InitMemoryLength: automatic default value (1000)
# Total simulation time: 73.659000 milli-seconds
End of simulation
```
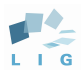

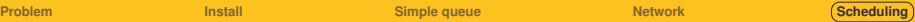

**Example**

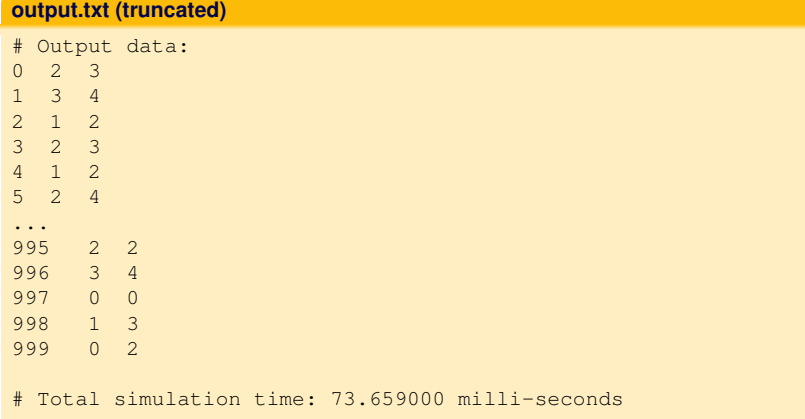

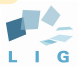

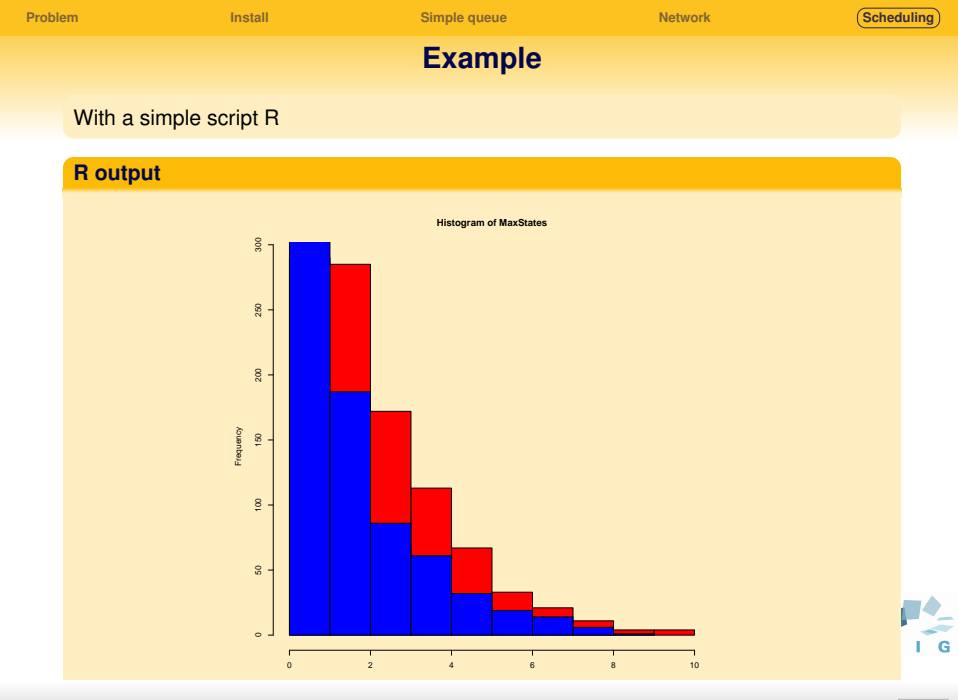